# **Frink Documentation**

*Release 0.0.1*

**Hactar**

**Oct 28, 2017**

### **Contents**

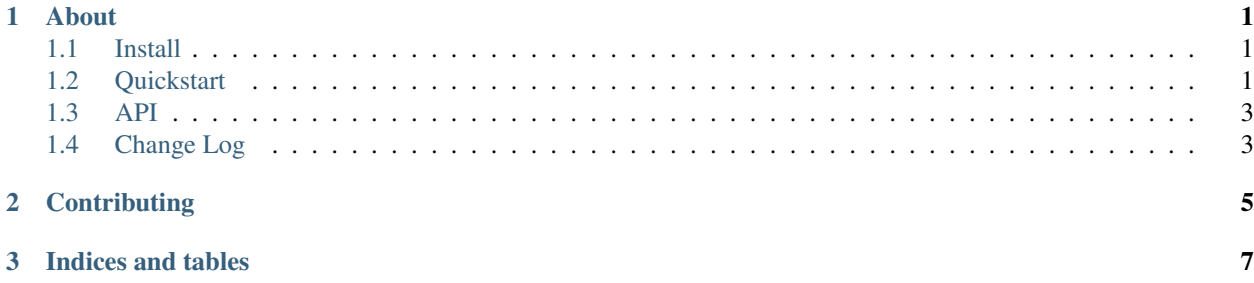

## CHAPTER 1

About

<span id="page-4-0"></span>Frink is a super basic ORM-like thing for using RethinkDB in Flask, built on top of Schematics. Flask-Frink adds Flask and *[Flask-Security](#page-5-0)* compatibility.

Warning: Frink is currently pre-alpha and extremely likely to change. However, it is stable enough in the Flask-Security datastore that you could probably use it to enable Flask-Security to work with RethinkDB.

#### <span id="page-4-1"></span>**Install**

```
pip install flask_frink
```
If you are contributing to the development of Frink, install it as an editable package from your own clone of the git repo. That way you can commit and push your edits.

```
git clone git@github.com:hactar-is/flask-frink.git lib/flask_frink
pip install -e lib/flask_frink
```
#### <span id="page-4-2"></span>**Quickstart**

#### **Flask**

Flask-Frink is designed to be used with the Application Factory pattern in Flask.

```
from flask_frink.connection import RethinkFlask
```
db = RethinkFlask()

Then in your application factory, call init\_app on the RethinkFlask instance.

```
def create_app():
    ...
    db.init_app(app)
```
#### <span id="page-5-0"></span>**Flask-Security**

Frink includes FrinkDatastore and FrinkUserDatastore for Flask-Security compatibility.

Define your User and Role models.

```
import datetime
from schematics.types.base import (
    StringType, BooleanType, DateTimeType, IntType
\lambdafrom schematics.types.compound import (
   ListType, ModelType
)
from flask.ext.security import UserMixin, RoleMixin
from frink.base import BaseModel
from frink.orm import ORMMeta
class Role(with_metaclass(ORMMeta, BaseModel, RoleMixin)):
    name = StringType()
    description = StringType()
class User(with_metaclass(ORMMeta, BaseModel, UserMixin)):
   _uniques = ['email']
   email = StringType()
   password = StringType()
   active = BooleanType(default=True)
   confirmed_at = DateTimeType()
   last_login_at = DateTimeType(default=datetime.datetime.now)
   current_login_at = DateTimeType(default=datetime.datetime.now)
   registered_at = DateTimeType()
   last_login_ip = StringType()
   current_login_ip = StringType()
   login_count = IntType()
    roles = ListType(ModelType(Role))
```
Then in your application factory, initialise this...

```
from flask_frink.datastore import FrinkUserDatastore
from .users.models import User, Role
def create_app():
    ...
   user_datastore = FrinkUserDatastore(db, User, Role)
```

```
security.init_app(app, user_datastore)
app.user_datastore = user_datastore
```
## <span id="page-6-0"></span>**API**

**Datastores**

## <span id="page-6-1"></span>**Change Log**

0.1.0

## CHAPTER 2

## **Contributing**

<span id="page-8-0"></span>If you think Frink could be useful for you, you could help get it to some kind of stability by getting involved. Contributors welcome.

# CHAPTER 3

Indices and tables

- <span id="page-10-0"></span>• genindex
- modindex
- search